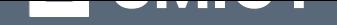

# **Head First. Програмування на [JavaScript. Head First.](https://ridmi.com.ua/product/head-first-prohramuvannia-na-javascript-head-first-prohramuvannia-na-javascript-ebook/?utm_source=pdf&utm_medium=referral&utm_campaign=pdf&utm_content=Head+First.+%D0%9F%D1%80%D0%BE%D0%B3%D1%80%D0%B0%D0%BC%D1%83%D0%B2%D0%B0%D0%BD%D0%BD%D1%8F+%D0%BD%D0%B0+JavaScript.+Head+First.+%D0%9F%D1%80%D0%BE%D0%B3%D1%80%D0%B0%D0%BC%D1%83%D0%B2%D0%B0%D0%BD%D0%BD%D1%8F+%D0%BD%D0%B0+JavaScript) [Програмування на Jav](https://ridmi.com.ua/product/head-first-prohramuvannia-na-javascript-head-first-prohramuvannia-na-javascript-ebook/?utm_source=pdf&utm_medium=referral&utm_campaign=pdf&utm_content=Head+First.+%D0%9F%D1%80%D0%BE%D0%B3%D1%80%D0%B0%D0%BC%D1%83%D0%B2%D0%B0%D0%BD%D0%BD%D1%8F+%D0%BD%D0%B0+JavaScript.+Head+First.+%D0%9F%D1%80%D0%BE%D0%B3%D1%80%D0%B0%D0%BC%D1%83%D0%B2%D0%B0%D0%BD%D0%BD%D1%8F+%D0%BD%D0%B0+JavaScript)aScript**

Переглянути та купити книгу на **ridmi.com.ua**

# **Про книгу**

Ця книжка познайомить вас з особливостями JavaScript — основної мови програмування Все-світньої мережі, що дозволяє визначати розширену поведінку на вебсторінках. Ви отримаєте глибоке розуміння того, як працює ця чудова мова, назавжди забудете про сухі, нудні, статичні сторінки, що просто займають місце на екрані, навчитеся взаємодіяти з користувачами, реагувати на події, отримувати і використовувати дані з Інтернету, виводити графіку та багато іншого. І все це дозволить вам перейти від основ до найцікавіших концепцій сучасного комп'ютерного програмування і розв'язання проблем експертного рівня. Як і завжди у книжках від Head First, матеріал викладений у цікавій, розважальній та дуже змістовній формі. Це по-справжньому серйозний посібник — та, однак, його легко і приємно читати і вивчати.

## **O'REILLY®**

# **Head First** Програмування Ha JavaScript

# Легкий для сприйняття довідник

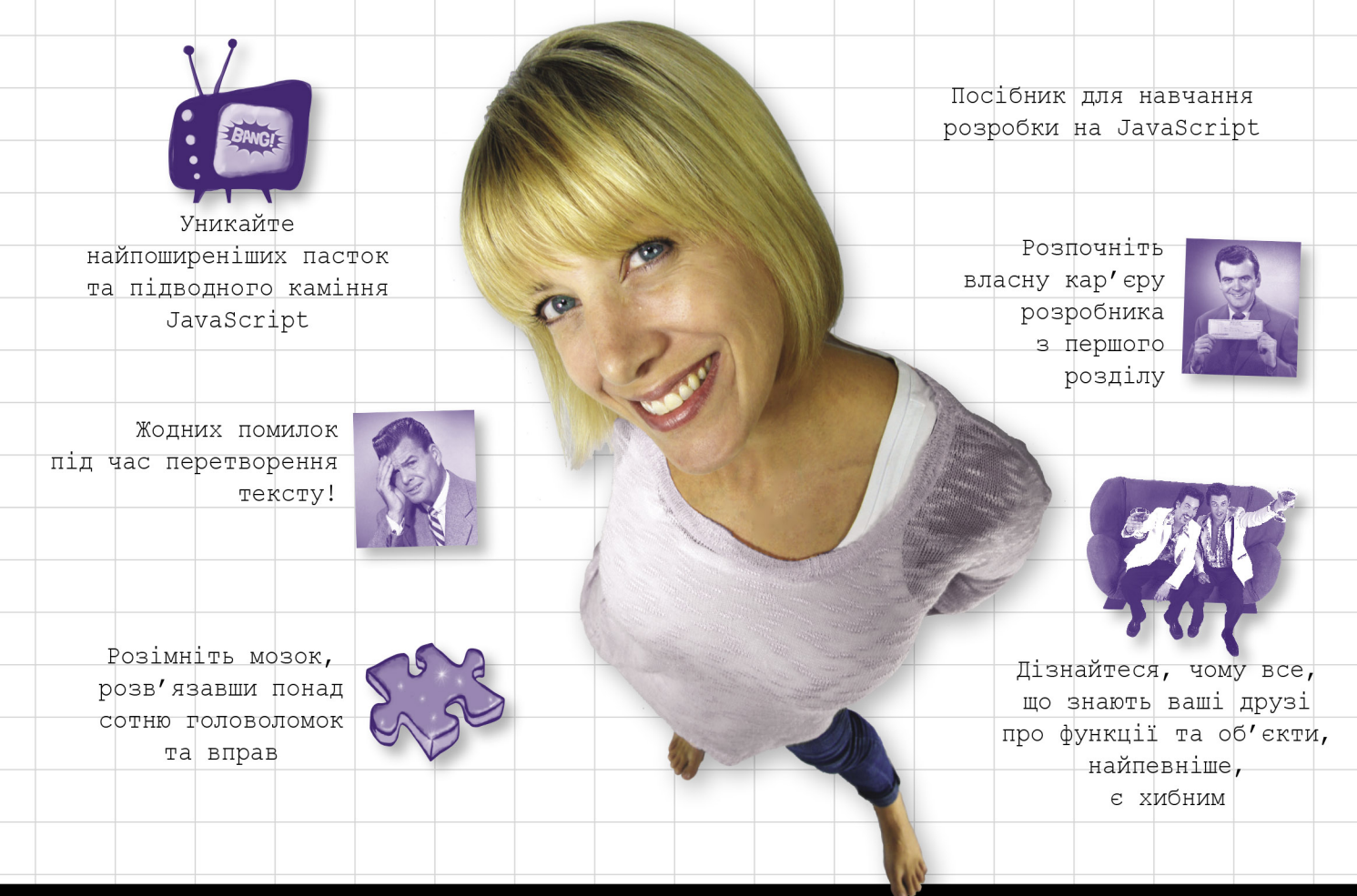

Ерік Фрімен та Елізабет Робсон

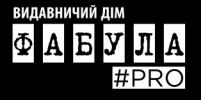

Ерік Фрімен та Елізабет Робсон

# **Head First**

# Програмування Ha JavaScript

Легкий для сприйняття довідник

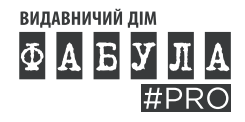

#### **Ерік Фрімен, Елізабет Робсон Head First. Програмування на JavaScript**

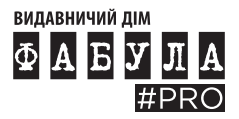

Видавничий дім «Фабула» 2023

Оригінальна назва твору: Head First JavaScript Programming

Copyright © 2014 Eric Freeman, Elisabeth Robson. All rights reserved. © Г. Якубовська, пер. з англ., 2022 © ВД «Фабула», 2023

ISBN 978-617-522-130-3 (epub)

*Усі права збережено. Жодна частина цієї книжки не може бути відтворена в будь-якій формі без письмового дозволу власників авторських прав.*

Authorized Ukrainian translation of the English edition

of Head First JavaScript Programming ISBN 9781449340131.

Даний переклад публікується та продається з дозволу O'Reilly Media, Inc, які володіють або контролюють всі права на публікацію та продаж того ж самого перекладу.

Електронна версія створена за виданням:

#### **Фрімен Ерік**

Ф88 Head First. Програмування на JavaScript / Фрімен Ерік, Робсон Елізабет / Пер. з англ. Г. Якубовська. — Харків : ВД «Фабула», 2022. — 672 с.

ISBN 978-617-522-047-4

Ця книжка познайомить вас з особливостями JavaScript — основної мови програмування Всесвітньої мережі, що дозволяє визначати розширену поведінку на вебсторінках. Ви отримаєте глибоке розуміння того, як працює ця чудова мова, назавжди забудете про сухі, нудні, статичні сторінки, що просто займають місце на екрані, навчитеся взаємодіяти з користувачами, реагувати на події, отримувати і використовувати дані з Інтернету, виводити графіку та багато іншого. І все це дозволить вам перейти від основ до найцікавіших концепцій сучасного комп'ютерного програмування і розв'язання проблем експертного рівня.

Як і завжди у книжках від Head First, матеріал викладений у цікавій, розважальній та дуже змістовній формі. Це по-справжньому серйозний посібник — та, однак, його легко і приємно читати і вивчати.

#### **УДК 004.4:004.02**

*Шановний читачу!*

*Спасибі, що придбали цю книгу.*

Нагадуємо, що вона є об'єктом Закону України «Про авторське і суміжні право», порушення якого карається за статтею 176 Кримінального кодексу України «Порушення авторського права і суміжних прав» штрафом від ста до чотирьохсот неоподатковуваних мінімумів доходів громадян або виправними роботами на строк до двох років, з конфіскацією та знищенням всіх примірників творів, матеріальних носіїв комп'ютерних програм, баз даних, виконань, фонограм, програм мовлення та обладнання і матеріалів, призначених для їх виготовлення і відтворення. Повторне порушення карається штрафом від тисячі до двох тисяч неоподатковуваних мінімумів доходів громадян або виправними роботами на строк до двох років, або позбавленням волі на той самий строк, з конфіскацією та знищенням всіх примірників, матеріальних носіїв комп'ютерних програм, баз даних, виконань, фонограм, програм мовлення, аудіо- і відеокасет, дискет, інших носіїв інформації, обладнання та матеріалів, призначених для їх виготовлення і відтворення. Кримінальне переслідування також відбувається згідно з відповідними законами країн, де зафіксовано незаконне відтворення (поширення) творів.

Книга містить криптографічний захист, що дозволяє визначити, хто є джерелом незаконного розповсюдження (відтворення) творів.

Щиро сподіваємося, що Ви з повагою поставитеся до інтелектуальної праці інших і ще раз Вам вдячні!

# **Відгуки про «Програмування на JavaScript» від Head First**

Увага: в жодному разі не читайте «Програмування на JavaScript» від Head First, допоки не вирішите вивчити основи програмування на JavaScript у цікавій, розважальній та змістовній формі. Тут може виникнути побічний ефект: ви дійсно зможете дізнатись більше про JavaScript, ніж після прочитання типових посібників і довідників.

Джессі Палмер, старший розробник програмного забезпечення Gannett Digital

Серія Head First використовує досягнення сучасної теорії навчання, щоби швидко ввести читачів у курс справи. Автори довели цією книжкою, що матеріал експертного рівня можна засвоїти швидко та ефективно. Жодних сумнівів — це по-справжньому серйозний посібник, та, проте, його приємно читати і вивчати!

Френк Мур, вебдизайнер і розробник

Шукаєте книжку, що зацікавить вас (і розсмішить), одночасно навчаючи серйозним навичкам програмування? «Програмування на JavaScript» від Head First — саме те, що вам треба! Тім Вільямс, підприємець у галузі програмного забезпечення

Додайте цю книжку до своєї бібліотеки незалежно від рівня навичок у програмуванні! Кріс Фузельє, консультант з інженерно-технічних питань

Робсон і Фрімен знову це зробили! Використовуючи той самий веселий та насичений інформацією стиль, як і в попередніх книжках серії Head First, «Програмування на JavaScript» дозволяє читачеві сформувати міцний фундамент сучасного програмування на JavaScript, яким можна в подальшому широко користатися для розв'язання найсерйозніших проблем. Рассел Аллен-Віллемс, цифровий археолог у DiachronicDesign.com

Найкращий стиль подання матеріалу для внутрішньо розкутого експерта-розробника, який захований у кожному з нас. Відмінний довідник з практичних стратегій розробки — мій мозок працює, не відволікаючись на докучливий і застарілий академічний жаргон.

Тревіс Каланік, генеральний директор Uber

#### **Програмування на JavaScript**

Вражаюча зрозумілість цієї книжки, її гумор та значний рівень дотепності допоможе навіть програмістам-початківцям ефективно мислити під час розв'язання непростих задач.

> Корі Доктороу, друга редакторка журналу Boing Boing, письменниця-фантаст

У мене таке відчуття, ніби я щойно осягнув тисячу фунтів інших книжок. Ворд Каннінгем, творець Wiki

Одна з небагатьох книжок із програмування, що залишає переконливе враження, ніби вона є незамінною. Насправді я би нарахував не більше десятка подібних книжок з цієї галузі.

> Девід Гелентер, професор комп'ютерних технологій Єльського університету

Я не можу уявити кращих екскурсоводів, ніж Ерік та Елізабет.

Міко Мацумура, віцепрезидент із маркетингу та зв'язків із розробниками у Hazelcast, колишній головний спеціаліст Sun Microsystems із Java

Візуальний підхід та послідовне викладення матеріалу точно відтворює найкращий спосіб вивчення цього матеріалу.

Денні Гудман, автор книжки Dynamic HTML: The Defnitive Guide

Ерік та Елізабет добре знаються на своїй справі. Інтернет-технології стають складнішими, і творче створення вебсторінок набуває все більшого значення. Елегантна архітектура посідає центральне місце в кожному розділі, кожна концепція викладається з рівною дозою прагматизму і дотепності.

> Кен Голдстейн, колишній генеральний директор Shop.com, автор книжки This is Rage: A Novel of Silicon Valley and Other Madness

# **Head First** Програмування на JavaScript

От було би чудово, якби існувала книжка із JavaScript, яка була би приємнішою за відвідини стоматолога, і зрозумілішою, ніж форма податкової декларації! Мабуть, про це залишається тільки мріяти...

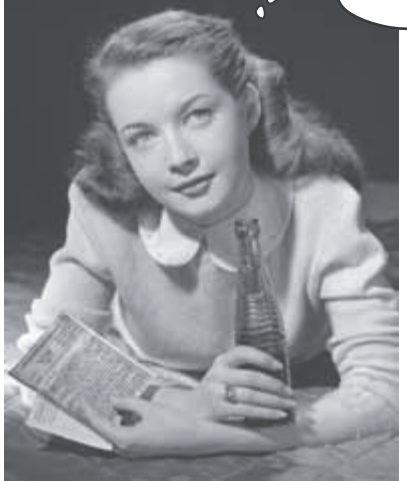

Ерік Фрімен Елізабет Робсон

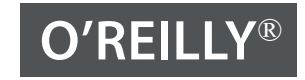

Пекін • Кембридж • Кельн • Себастопол (Каліфорнія) • Токіо

# Tho aemopie «Програмування на JavaScript» від Head First

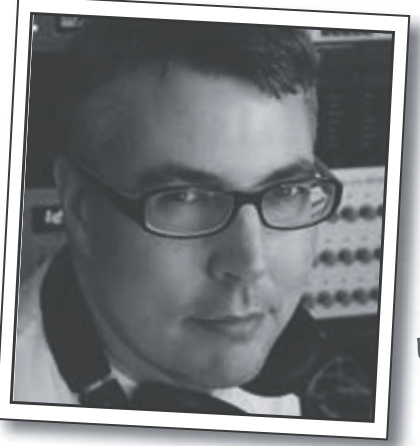

Epik <del>Opine</del>

**Ерік**, за словами Кеті Сьєрра, співавторки серії Head First, є «однією з тих рідкісних особистостей, які добре знаються на мові, практиці та культурі найрізноманітніших галузей — від техно-хакінгу до віцепрезидента корпорації, інженера, аналітика».

Майже десять років Ерік працював на посаді технічного директора Disney Online & Disney.com у компанії «The Walt Disney Company». Зараз він присвячує переважну частину свого часу «WickedlySmart» стартапу, заснованому разом з Елізабет.

За освітою Ерік є фахівцем із комп'ютерних технологій; він займався дослідженнями разом із корифеєм галузі Девідом Гелернтером ще під час роботи над дисертацією в Єльському університеті. Його дисертація вважається однією з фундаментальних праць у галузі альтернатив для інтерфейсів, що реалізують метафору робочого столу, а також першою реалізацією концепції потоків активності, розробленої ним спільно з доктором Гелернтером.

У вільний час Ерік серйозно займається музикою; останній проєкт Еріка, створений ним у співдружності з одним із піонерів музичного стилю ембієнт Стівом Роучем, доступний в магазині iPhone App Store під назвою «Immersion Station».

Ерік живе з дружиною і маленькою донькою в Остіні (штат Техас). Його донька часто навідується до студії Еріка; їй дуже подобається крутити верньєри синтезаторів і генераторів аудіоефектів. Пишіть йому за адресою eric@wickedlysmart.com або відвідайте його сайт ericfreeman.com

√ Елізабет робсон

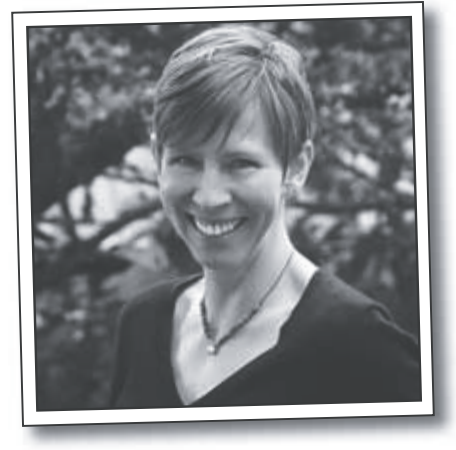

**Елізабет** — розробниця, письменниця і викладачка. Вона закохана у свою роботу ще із часів навчання в Єльському університеті, де отримала ступінь магістра в галузі комп'ютерних технологій, а також створила паралельну візуальну мову програмування і архітектуру програмного забезпечення.

Елізабет брала участь у створенні популярного сайту The Ada Project — одного з перших, що допомагають жінкам знайти інформацію про роботу та освіту в галузі комп'ютерних технологій.

Вона стала однією із засновників

«WickedlySmart» — компанії, що працює у сфері інтернет-освіти на базі вебтехнологій. Тут вона пише книжки і статті, створює відеокурси тощо. Раніше Елізабет обіймала посаду директора спеціальних проєктів в «O'Reilly Media» і розробляла семінари та курси дистанційного навчання з різних технічних питань, що допомагають людям розібратися в новітніх технологіях. До приходу в «O'Reilly» Елізабет працювала в «The Walt Disney Company», де керувала дослідженнями і розробками у сфері цифрових мультимедійних технологій.

Коли Елізабет не сидить за комп'ютером, вона займається велоспортом і веслуванням, фотографує або готує вегетаріанські страви.

Із нею можна зв'язатися за адресою beth@wickedlysmart.com або відвідати її блог http://elisabethrobson.com.

#### $3$ **Micm** (**KOPOMKO**)

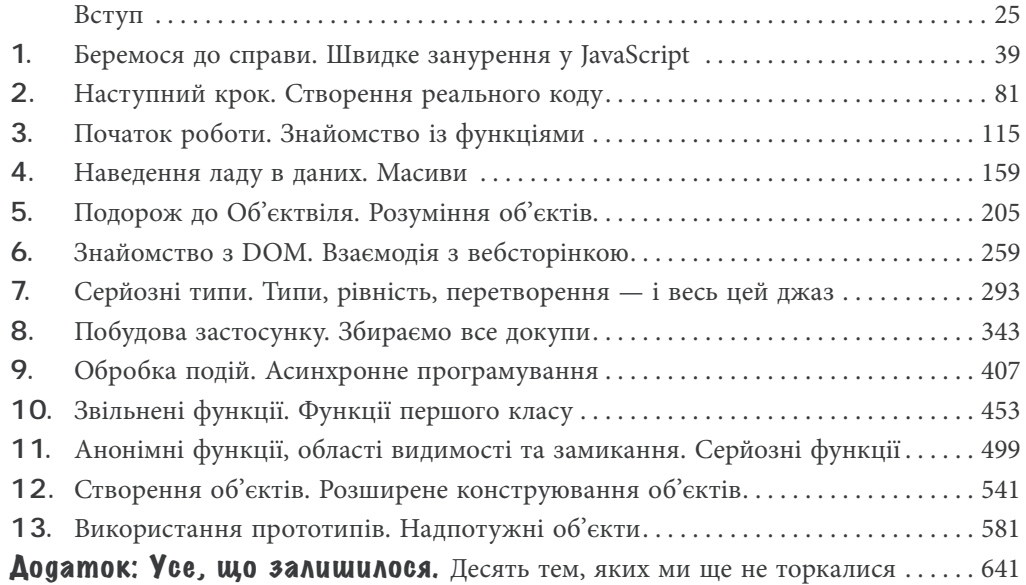

#### $3$ **Micm** (gok $n$ agho)

#### **Вступ**

**Ваш мозок і JavaScript.** Коли ви намагаєтеся щось вивчити, ваш мозок намагається надати вам послугу, переконуючи, що все це не варто уваги. Він думає: «Краще перейматися важливішими речами, наприклад, небезпечними дикими тваринами або тим, що катання голяка на сноуборді — погана ідея». Як же переконати свій мозок у тому, що ваше життя залежить від знання програмування на JavaScript?

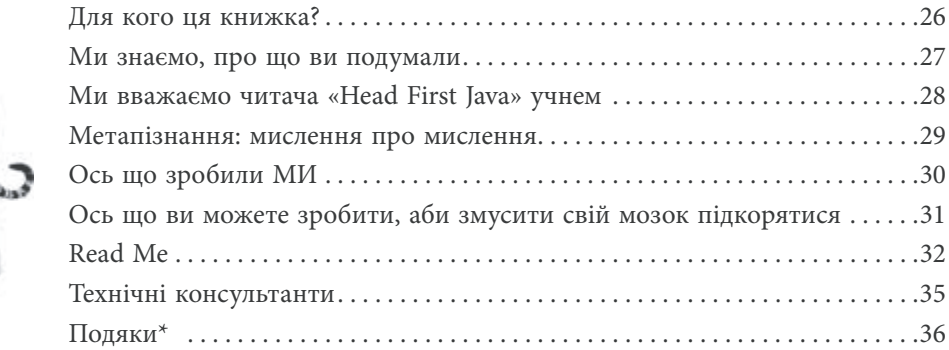

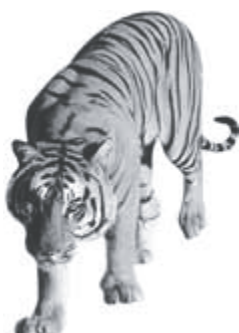

1

#### **Bepemoca go cnpabu**

#### **Швидке занурення у JavaScript**

**JavaScript подарує вам суперсилу!** JavaScript, **основна мова програмування** Всесвітньої мережі, дозволяє **визначати розширену поведінку** на вебсторінках. Забудьте про сухі, нудні, статичні сторінки, що просто займають місце на екрані,— із JavaScript ви будете взаємодіяти з користувачами, реагувати на події, отримувати і використовувати дані з Інтернету, виводити графіку та багато іншого. Коли ж ви оволодієте JavaScript, то зможете навіть створювати **абсолютно нові** моделі поведінки для ваших користувачів.

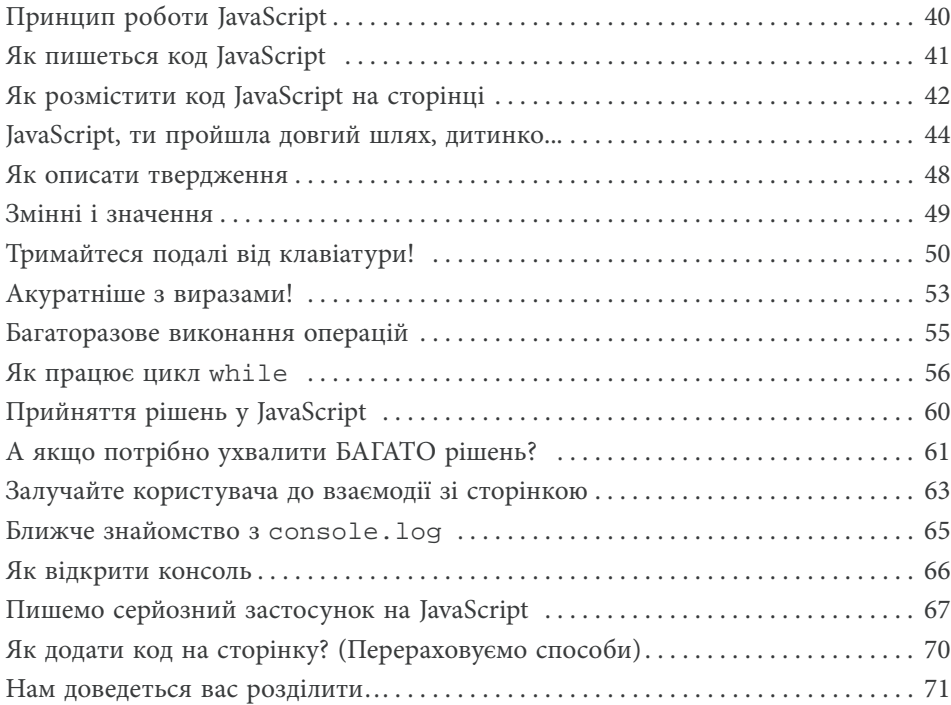

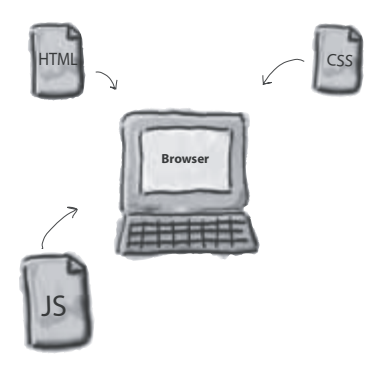

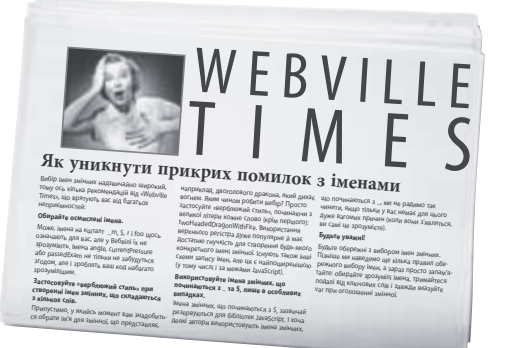

### Hacmynhuŭ kpok **Створення реального коду** 2

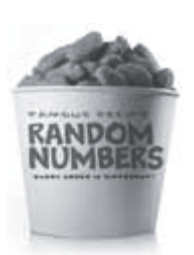

**Ви вже знаєте, що таке змінні, типи, вирази тощо.** Отже, ви вже дещо знаєте про JavaScript. Ба більше: цих знань достатньо, щоби почати писати **справжні програми**, які роблять щось настільки цікаве, що хтось захоче ними користуватися. Втім, вам не вистачає **практичного досвіду** написання коду, і ми прямо зараз почнемо розв'язувати цю проблему. Яким чином? Просто візьмемося за створення нескладної гри, повністю реалізованої на JavaScript. Мета амбіційна, але ми будемо рухатися до неї поступово, крок за кроком. Тож — до справи, а якщо вам раптом захочеться використати нашу розробку у своїх стартапах — ми не проти, користуйтеся цим кодом, як заманеться.

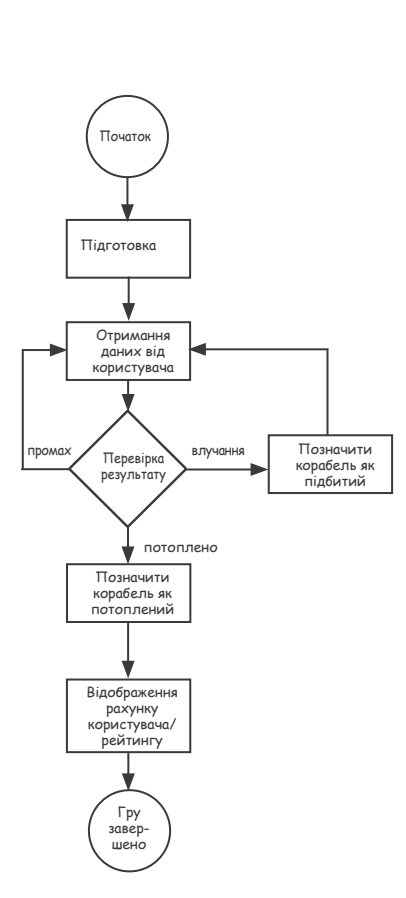

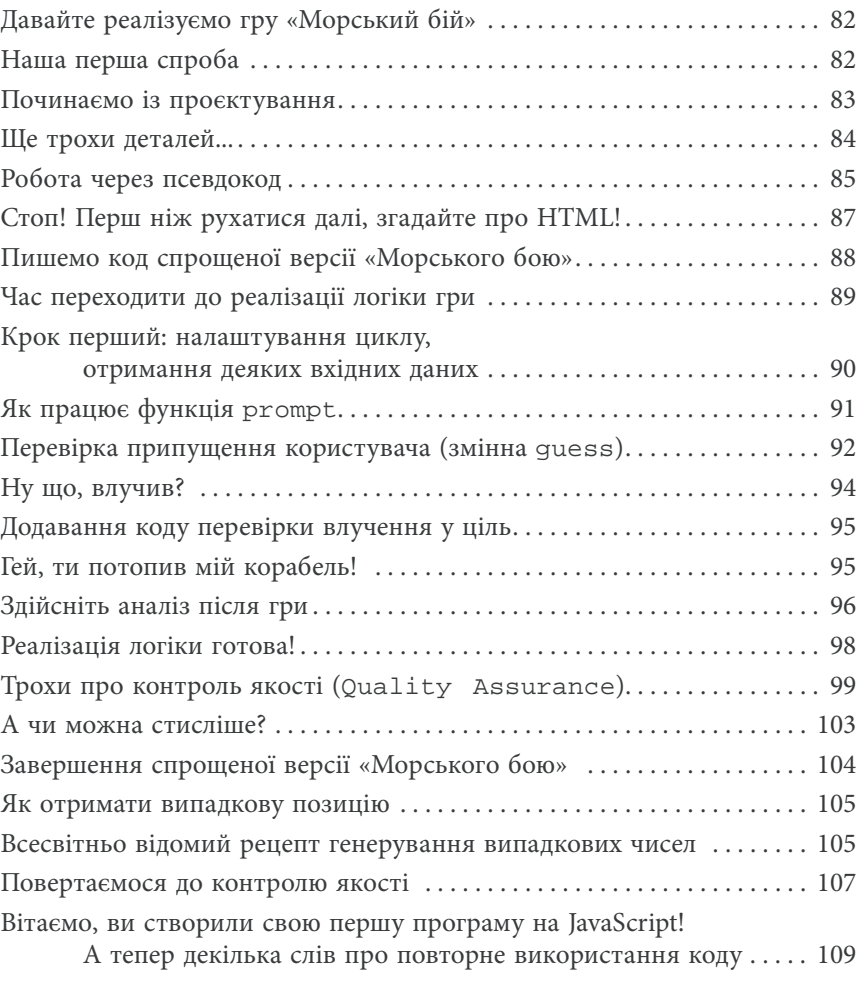

## Tlo4amok pooomu **Знайомство із функціями** 3

**Приготуйтеся опанувати ваші перші суперздібності!** Ви вже дещо знаєте про програмування, тож час зробити наступний крок та освоїти роботу із **функціями**. Функції дозволяють писати код, що можна застосувати в різних ситуаціях, код, який можна **повторно використовувати**; код, істотно простіший у **супроводі**; код, який можна **абстрагувати** і привласнити йому просте ім'я, щоби забути про рутинні подробиці та зайнятися по-справжньому важливими справами. Ви переконаєтеся, що функції не лише відкривають шлях до майстерності розробника, але й відіграють ключову роль у стилі програмування JavaScript. У цьому розділі ми почнемо з основ: механіки і всіх тонкощів роботи функцій, а в подальшому будемо вдосконалювати свої навички роботи із функціями. Отже, почнемо закладати надійну основу просто зараз.

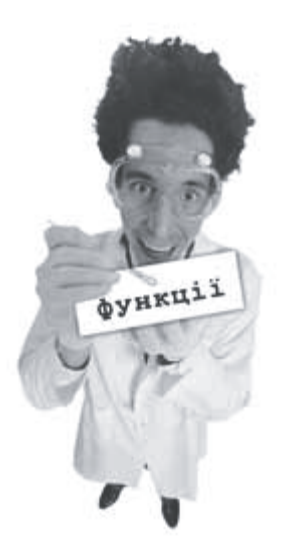

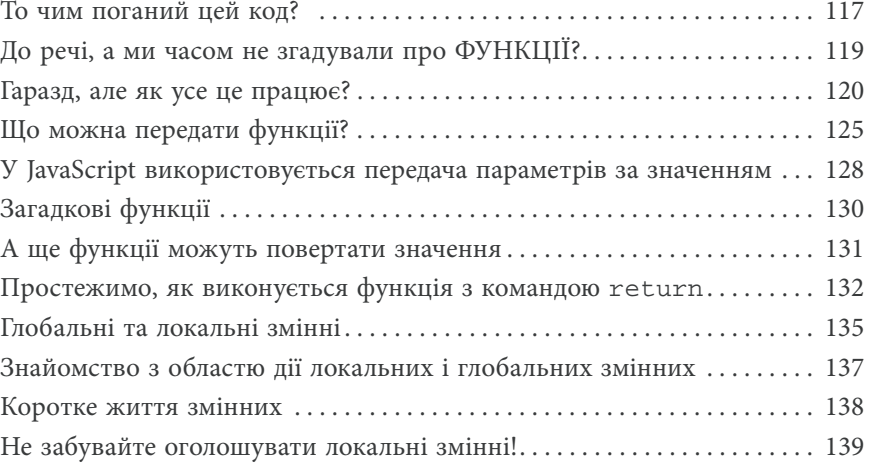

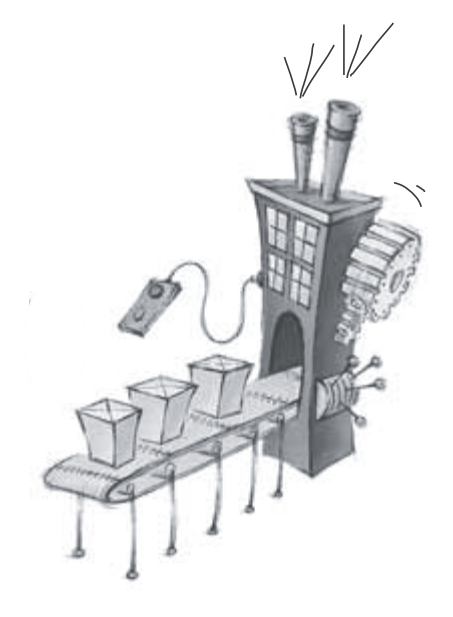

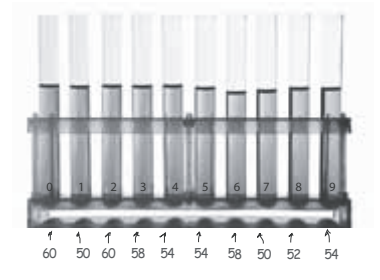

## Наведення ладу в даних **Масиви**

**JavaScript має справу не лише з числами, рядками і логічним типом даних.** Дотепер ви писали код на JavaScript виключно із примітивами — простими рядками, числами i логічним типом даних на кшталт Fido, 23 і true. Із примітивними типами можна зробити багато чого, але в якусь мить виникне необхідність у більшій кількості даних. Наприклад, для подання всіх позицій у кошику покупок, усіх пісень у плей-листі, групи зірок та їхніх зоряних величин або каталогу продуктів. Подібні завдання вимагають серйозніших засобів. Типовим інструментом для подання таких однорідних даних є масив JavaScript, і у цьому розділі ми дізнаємося, як розмістити дані в масив, як передавати їх і працювати з ними. У наступних розділах будуть розглянуті інші способи структурування даних, але почнемо ми з масивів.

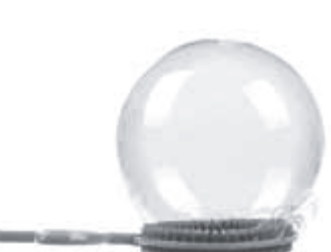

۰

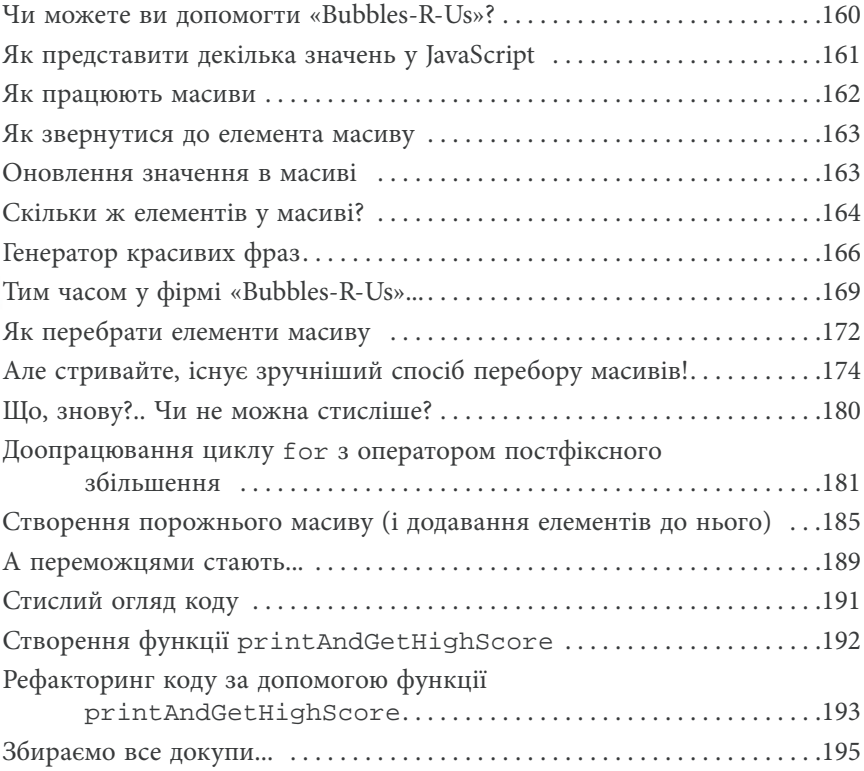

# Tlogopox go Od'EKMBIAA 5

#### **Розуміння об'єктів**

**Дотепер ви використовували примітиви і масиви у своєму коді.** І при цьому застосовувалася методологія процедурного програмування із простими операторами, умовами, циклами for/while і функціями — такий підхід був далекий від принципів **об'єктно-орієнтованого** програмування. Власне, він узагалі не мав нічого спільного з об'єктно-орієнтованим програмуванням. Ми іноді використовували об'єкти, причому ви про це навіть не знали, але ще не написали жодного власного об'єкта. Настав час покинути нудне процедурне містечко і зайнятися створенням власних **об'єктів**. У цьому розділі ви дізнаєтеся, чому об'єкти відчутно покращують наше життя — принаймні в **області програмування** (насправді ми не можемо допомогти вам і зрозуміти віяння моди, і одночасно оволодіти навичками JavaScript в одному посібнику). Просто затямте: звикнувши до об'єктів, ви вже не схочете повертатися назад. І не забудьте надіслати листівку, коли обживетеся.

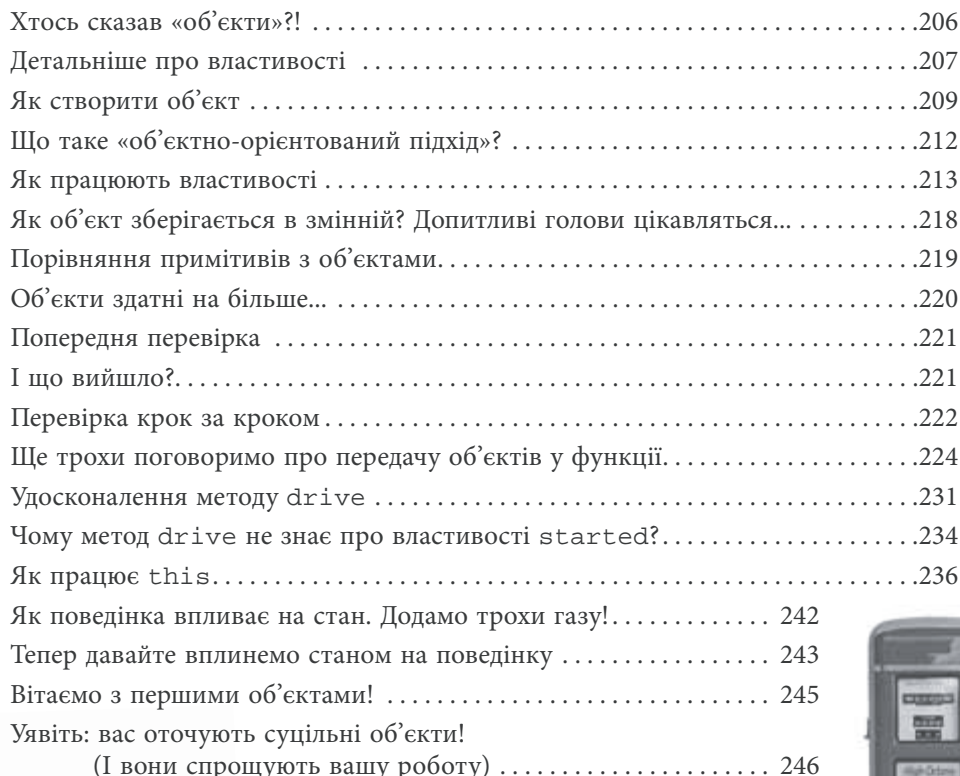

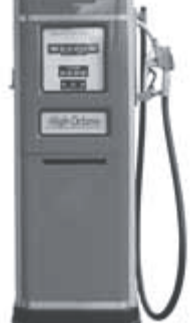

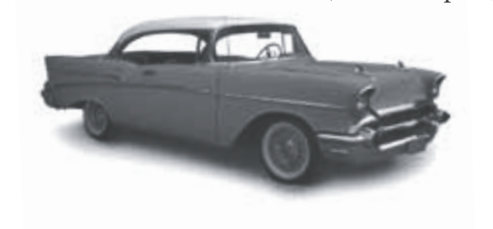

### 3Haŭomcmbo 3 DOM **Взаємодія з вебсторінкою** 6

**Ви значно просунулися у вивченні JavaScript.** Фактично, із новачка в області скриптового програмування ви перетворилися на... **розробника**. Утім, дечого ще бракує: для повноцінного використання ваших навичок поводження із JavaScript слід навчитися взаємодіяти з вебсторінкою, у якій розташовується ваш код. Тільки у цьому випадку ви зможете писати динамічні сторінки, що реагують та відповідають на дії користувача й самі оновлюються після завантаження. Отже, як взаємодіяти зі сторінкою? Із допомогою **об'єктної моделі документа DOM** (Document Object Model). У цьому розділі ми детально розглянемо DOM і подивимося, як можна її використовувати в поєднанні із JavaScript, а також спробуємо навчити вашу сторінку декільком новим трюкам.

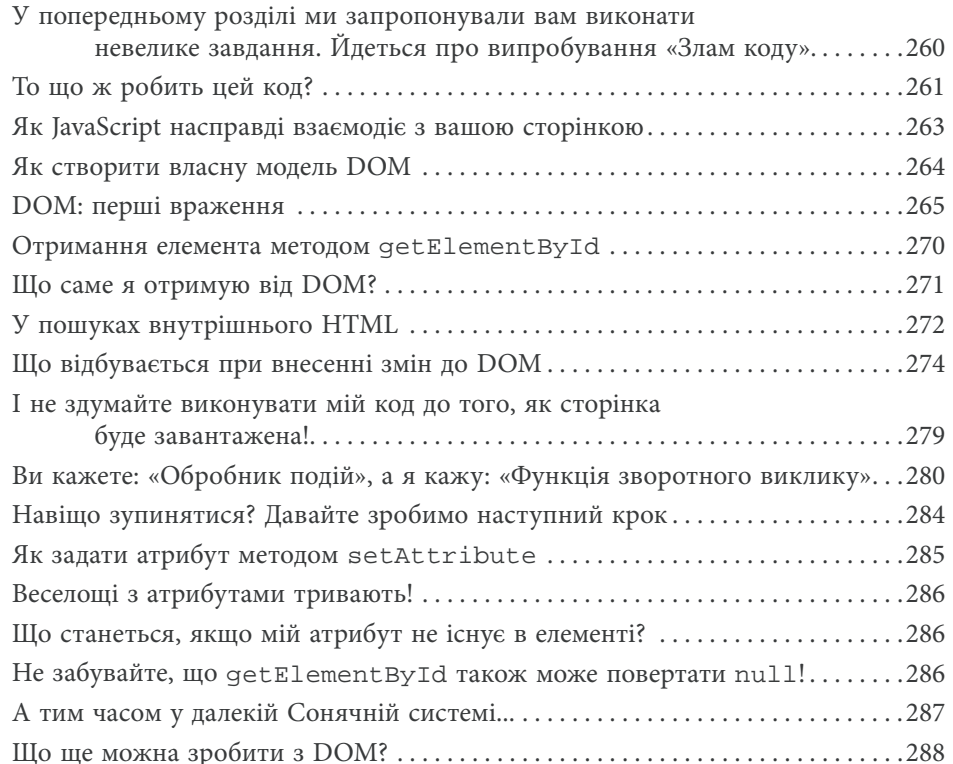

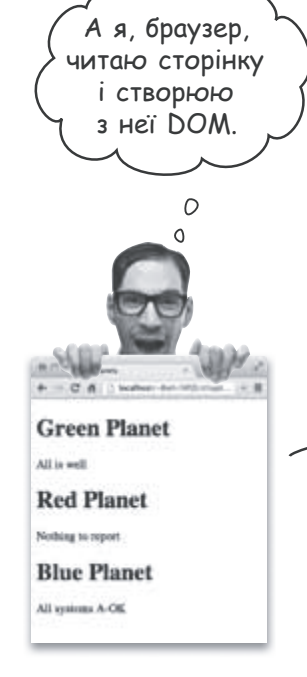

body D id ="areenplanet" pid ="redplanet" sid ="blueplanet" All is<br>well Not<sup>1</sup> report All systems<br>A-OK head html document

## Cepŭo3Hi munu **Типи, рівність, перетворення — і весь цей джаз** 7

**Настав час серйозно поговорити про типи.** Одна із чудових особливостей JavaScript полягає в тому, що початківець може доволі далеко просунутися, не заглиблюючись в подробиці мови. Але щоби дійсно **оволодіти мовою**, отримати підвищення по роботі і зайнятися чимось таким, що вам до душі, слід добре розбиратися в **типах**. Пам'ятаєте, що ми говорили про JavaScript? У цієї мови не було такої розкоші, як академічне визначення, що пройшло експертну оцінку. Так, це правда, але відсутність академічного підґрунтя не завадила Стіву Джобсу і Біллу Гейтсу; не завадила вона і JavaScript. Це означає, що система типів JavaScript... м'яко кажучи, не продумана, і в ній трапляється чимало **дивацтв**. Але не турбуйтесь, у цьому розділі ми все розберемо, і незабаром ви навчитеся успішно оминати всі ці неприємні моменти з типами.

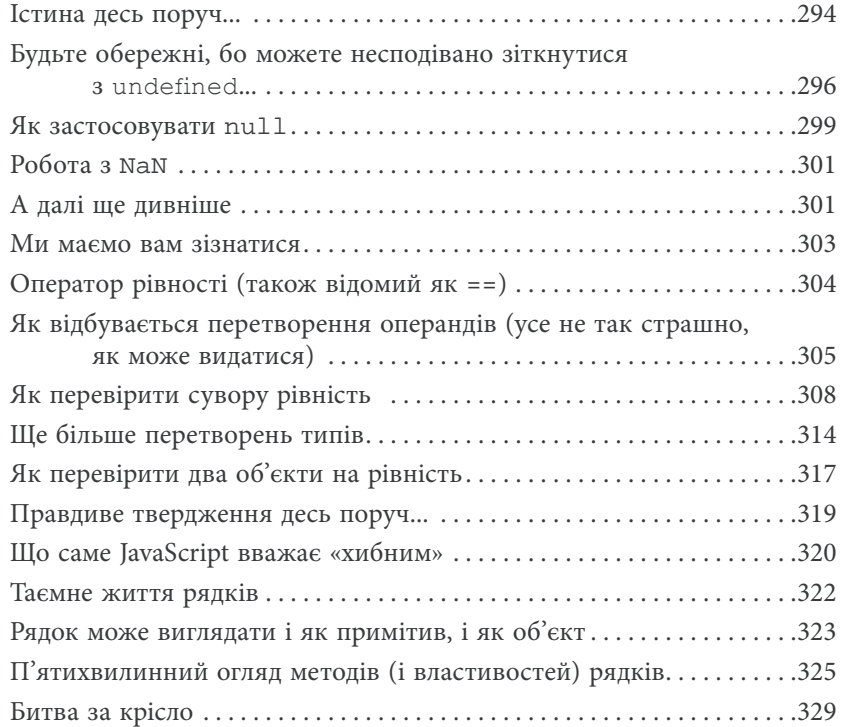

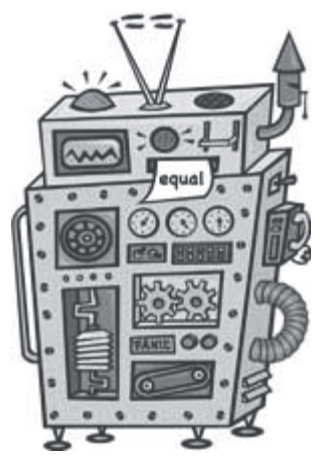

### Tloõygoba sacmocyhky **Збираємо все докупи** 8

**Підготуйте свій інструментарій до роботи.** Тобто ваш інструментарій з усіма новими навичками кодування, вашими знаннями DOM і навіть деякими знаннями HTML та CSS. У цьому розділі ми об'єднаємо все це разом, аби створити наш перший повноцінний **вебзастосунок**. Віднині жодних **примітивних ігор** з одним кораблем, що розміщується в одному рядку. У цьому розділі ми побудуємо **повну версію гри**: яскраве велике поле, кілька кораблів та введення даних користувачем безпосередньо на вебсторінці. Ми також створимо структуру сторінки для гри в розмітці HTML, візуально оформимо гру засобами CSS і напишемо код JavaScript, що визначить поведінку гри. Приготуйтеся: у цьому розділі ми займемося повноцінним, серйозним програмуванням і напишемо цілком дієздатний код.

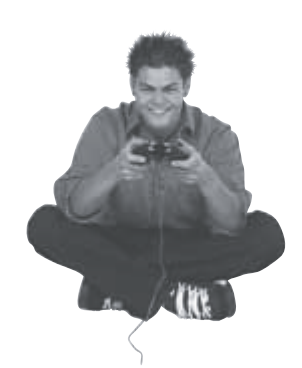

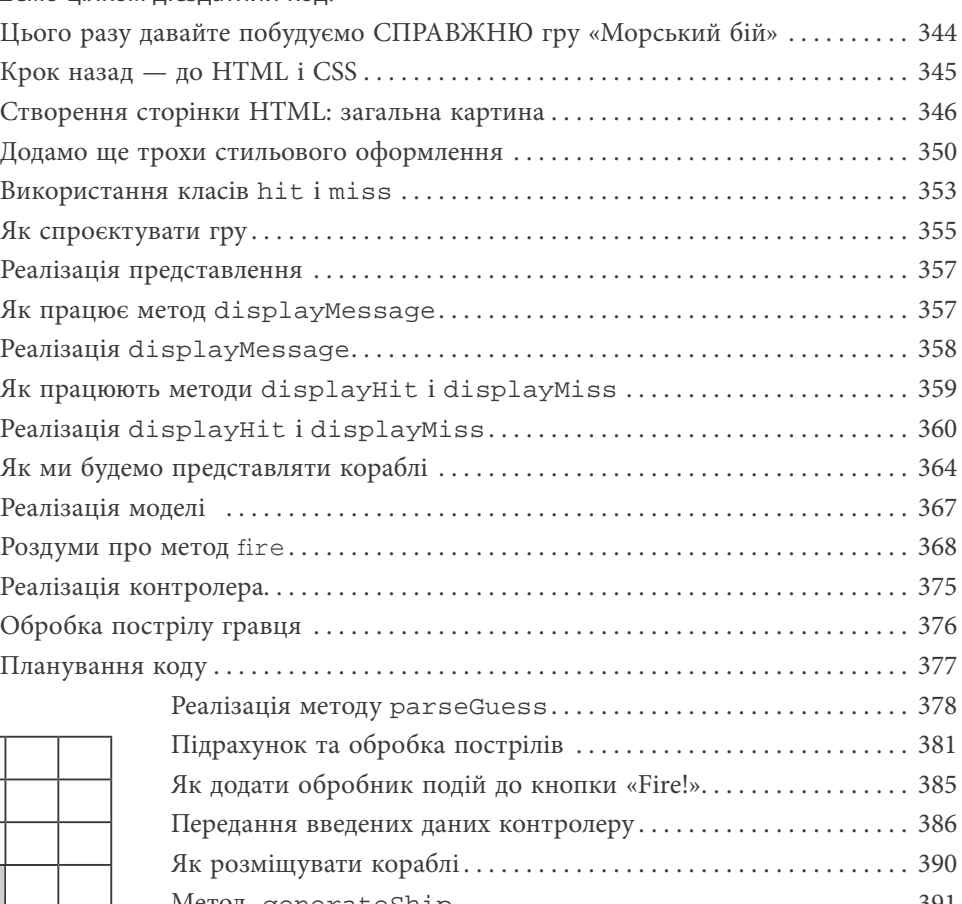

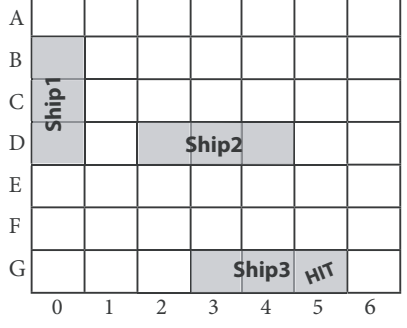

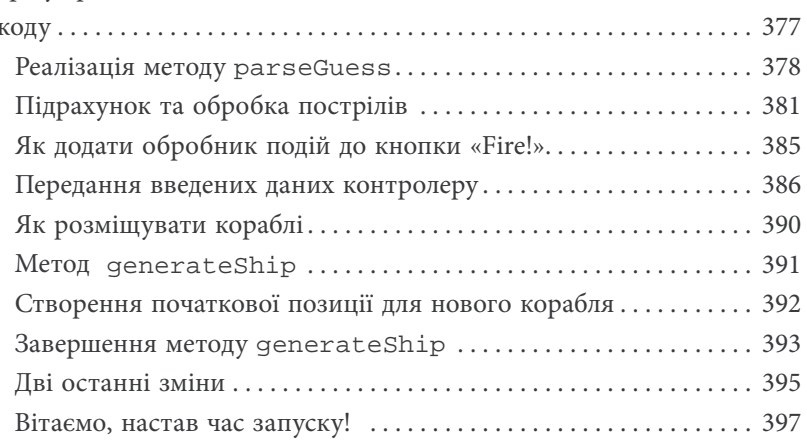

#### **Програмування на JavaScript**

## Οδροδκa nogiŭ **Асинхронне програмування** 9

**Засвоївши цей розділ, ви зрозумієте, що ви більше не в Канзасі.** Дотепер ви писали код, що зазвичай виконується згори вниз. Звісно, ваш код міг бути трошки складнішим, бо в ньому застосовувалися функції, об'єкти і методи, але виконання йшло заздалегідь наміченим курсом. Шкода, що доводиться повідомляти подібну новину лише у другій половині книжки, але **така структура коду не характерна для JavaScript**. Велика частина коду JavaScript пишеться для **обробки подій**. Яких саме? Ну, скажімо, чогось на кшталт клацання користувача на сторінці, надходження даних із мережі, спрацьовування таймера у браузері, змін, що відбуваються в DOM,— і це лише декілька прикладів. Ба більше, у браузері **повсякчас** відбуваються події, що залишаються переважно непоміченими. У цьому розділі ми переглянемо свій підхід до програмування і дізнаємося, для чого потрібно писати код, що реагує на події.

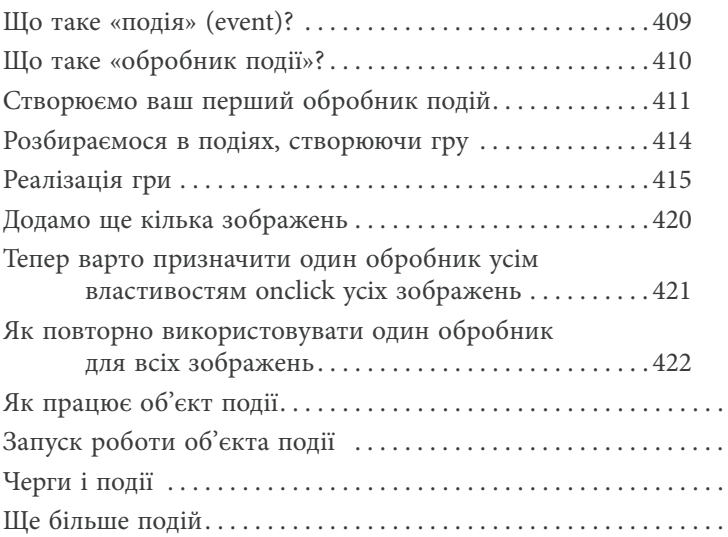

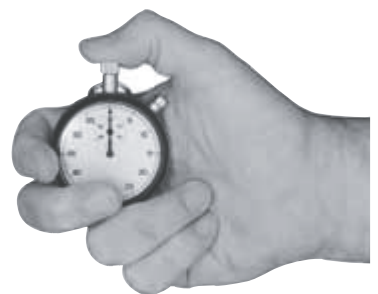

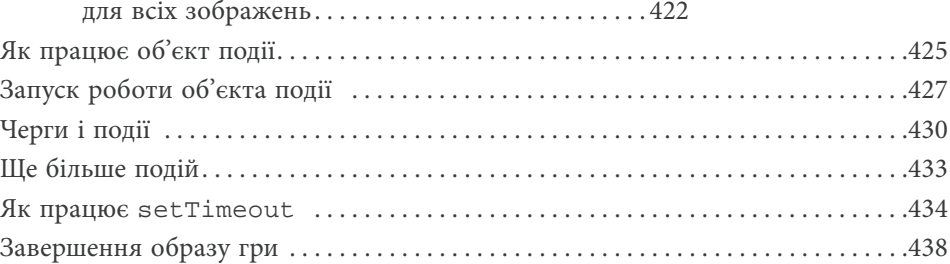

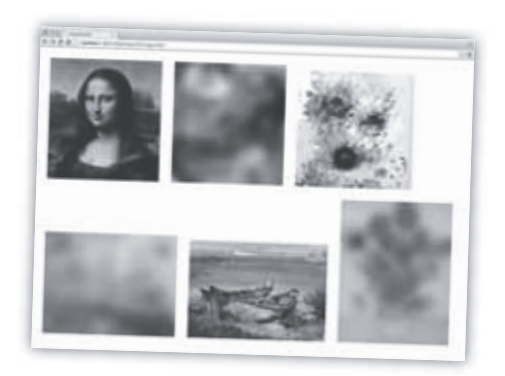

Зміст

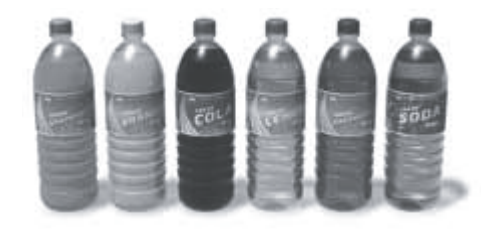

# Звільнені функції Функції першого класу

Вивчайте функції та сяйте, як зірки. У кожній справі є ключовий принцип, саме за ним відрізняються виконавці «середньої ланки» від зірок-віртуозів. І якщо йдеться про JavaScript, ознакою професіоналізму тут є достеменне розуміння функцій. Функції відіграють фундаментальну роль у JavaScript, і багато прийомів, що застосовуються при проєктуванні та організації коду, засновані саме на досконалому знанні функцій і вмінні застосовувати їх. Шлях до вивчення функцій на такому рівні цікавий і непростий, тож приготуйтеся... Цей розділ трохи нагадує екскурсію шоколадною фабрикою Віллі Вонка: під час вивчення функцій JavaScript ви побачите чимало дивного, божевільного і чудового.

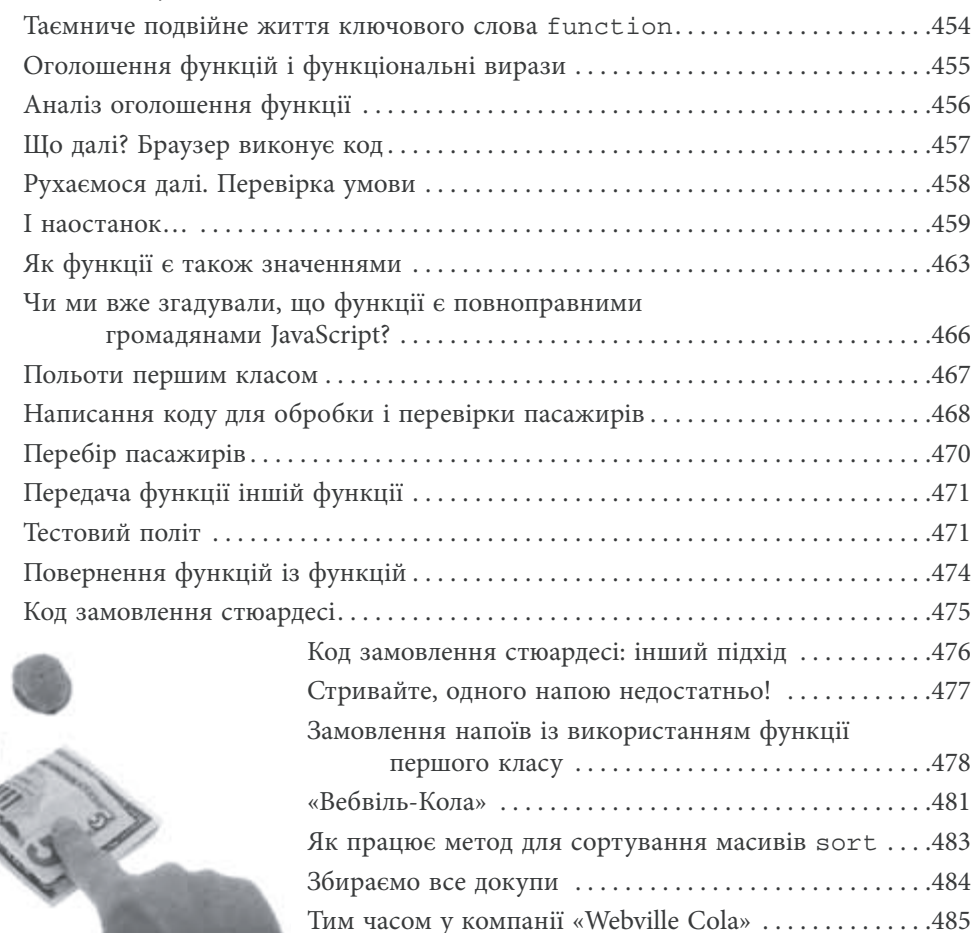

## Анонімні функції, області видимості та замикання Серйозні функції

Ви дізналися чимало нового про функції, але це ще далеко не все. У цьому розділі ми підемо далі, і це буде справжній хардкор! Ми збираємося продемонструвати, як насправді варто обробляти функції. Розділ буде не дуже розлогим, але з дуже інтенсивним викладенням матеріалу, і наприкінці його виразність вашого коду JavaScript перевершить усі очікування. Ви також будете готові взятися за аналіз коду колеги або зосередитися на вивченні бібліотеки JavaScript із відкритим кодом, бо ми збираємося охопити деякі поширені ідіоми та угоди, пов'язані з використанням функцій. А якщо ви ніколи не чули про анонімні функції і замикання, то ви потрапили саме туди, куди треба.

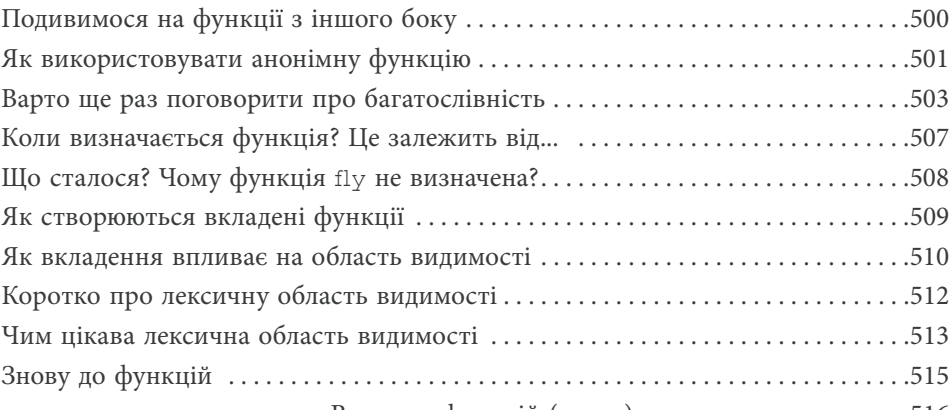

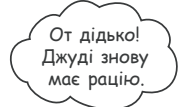

 $\overline{\circ}$ 

Стривайте хвилинку... Джуді щось згадувала про це якось пов'язане з тим. що ми робимо. Давайте вивчимо цю тему, щоби остаточно розібратися з нею.

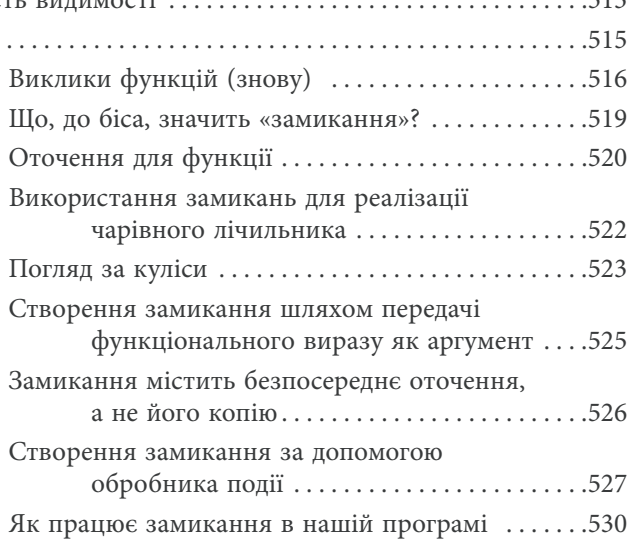

Кінець безкоштовного уривку. Щоби читати далі, придбайте, будь ласка, повну версію книги.

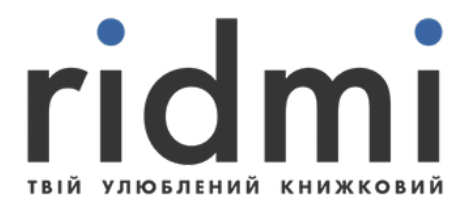

# КУПИТИ